Crémant ៖ Bourgogne `rescendo

> La lettre de l'Union des nt de Bourgogne

> > numéro 73 - 27 octobre 2020

# **Obligations déclaratives**

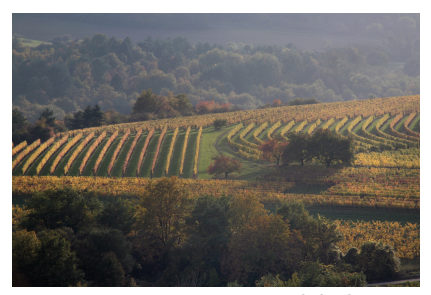

### **Déclaration de récolte**

Quelques conseils pour remplir sa déclaration de récolte pour l'AOC Crémant de Bourgogne. Ce sont les mêmes modalités que celles des autres AOC de Bourgogne avec quelques Précisions.

DOUANES : vous devez télédéclarer votre déclaration de récolte à partir du portail Douane [\(https://douane.gouv.fr](https://pro.douane.gouv.fr/)).

# **La déclaration de récolte (DR) est à déposer au plus tard le 10 décembre 2020 (avant minuit).**

#### CAVB / UPECB :

1/Connexion sur la plateforme [Innov-bourgogne](http://innov-bourgogne.fr/) et récupérer votre DR douanes (celle-ci ne sera accessible que 24h après votre dépôt sur douanes) OU (si vous ne souhaitez pas attendre le lendemain), importez votre DR via la génération d'un fichier excel depuis douanes que vous aurez au préalable enregistré sur votre ordinateur. En cas d'oubli de votre mot de passe, n'hésitez pas à contacter la CAVB ou l'UPECB. Plus aucune déclaration papier (DR, DREV) n'est à adresser à la CAVB.

2/Puis générez directement sur le logiciel [http://www.innov-bourgogne.fr](http://www.innov-bourgogne.fr/) la déclaration de revendication 2020.

3/Notifiez le tout pour validation à la CAVB.

Pour vous aider dans votre démarche un tutoriel est à votre disposition, des permanences sont organisées dans le vignoble par la CAVB, une hotline est mise en place pour assurer un support pour les opérateurs ne disposant pas de matériel informatique, un ordinateur sera mis à la dispositon à la CAVB, toutes ces informations sont disponibles sur le site [www.guide-viticulteur.com](https://www.guide-viticulteur.com/ma-production/je-recolte-japporte-ou-jachete-du-raisin/declaration-de-recolte)

#### Descriptif de la déclaration de récolte

Ligne 1: indiquer le nom de l'appellation : vin de base Crémant de Bourgogne. **Nous vous rappelons que sur une déclaration de récolte: on**

**revendique du vin de base et pas du Crémant de Bourgogne. Vous devez utiliser les codes produits d'appellation suivants:**

1B361M01: Vin destiné à l'élaboration de Crémant de Bourgogne blanc 5500 pieds minimum

1B361M02: Vin destiné à l'élaboration de crémant de Bourgogne blanc (5000- 5500 pieds

1S361M01: Vin destiné à l'élaboration de Crémant de Bourgogne rosé 5500 pieds minimum

1S361M02: Vin destiné l'élaboration de crémant Bourgogne rosé entre 5000 et 5500 pieds

Ligne 2: mention valorisante : préciser s'il s'agit d'une DAP (vigne affectée avant le 31 mars de l'année de la récolte) ou DIP (vigne affectée après le 31 mars). Si vous avez plusieurs parcelles en DAP et DIP, prévoir 2 colonnes.

ATTENTION: si vous ne précisez pas la mention "DAP" ou "DIP", un message d'erreur bloquera la poursuite de la déclaration de récolte et vous invitera à

#### compléter cette ligne.

Lignes 4 et 5 indiquer la surface et le volume obtenu (réserve et dépassement de récolte compris).

- Les vignes engagées en DAP peuvent prétendre au volume de 72 hl / ha + 18 hl/ ha en réserve pour les vignes avec un écartement inférieur à 1,60 m.
- 70 hl + 10 hl en réserve pour les vignes engagées en DAP et plantées après la date d'homologation du cahier des charges (2009) dont la densité est comprise entre 5000 et 5500 pieds ou un écartement compris entre rang entre 1.60 m et 2.20 m.
- 68 hl + 4 hl mis en réserve pour les vignes engagées en DAP et plantées après la date d'homologation du cahier des charges (2009) dont la densité est comprise entre 5000 et 5500 pieds ou un écartement entre les rangs inférieur ou égal à 2,50 mètres et supérieur à 2,20 mètres.
- Pour les vignes engagées en DIP, elles peuvent prétendre au volume de 68 hl /ha.

Assurez-vous que les surfaces déclarées correspondent aux surfaces engagées en DAP et/ou en DIP.

Lignes 6 à 7: préciser le volume vendu au négociant (sauf le volume de réserve qui sera indiqué en lignes 9,10 et 15). Ne pas oublier de préciser en fin de la déclaration de récolte le numéro CVI et le nom des acheteurs.

Ligne 8: préciser le volume livré en cave coopérative.

Lignes 9, 10 et 15: Si vous vinifiez vous même, préciser le volume en cave, vin de réserve compris.

Dans le cas d'une livraison de raisin ou de moût ou de vin de base à un prestataire à façon qui vous restituera le volume Crémant de Bourgogne en bouteille, indiquer également le volume (réserve comprise) dans les lignes 9, 10 et 15).

**Dans le cas de la réserve**, ATTENTION : Le volume mis en réserve n'est pas isolé dans la déclaration de récolte. Le vin de réserve est donc mentionné en ligne 9,10 et 15. Si le vin de réserve est stocké chez un élaborateur pour le compte du viticulteur, on indiquera également le volume de réserve en ligne 9,10 et 15.

Ligne 16: indiquer le volume de lie obtenu. Dans le cas d'une prestation à façon ou du vin de réserve stocké chez un négociant pour le compte du viticulteur, le volume de lie devra être également mentionné en ligne 16 (le négociant informera le viticulteur du volume de lie à déclarer).

Sur la DREV, vous devrez ventiler le volume mis en réserve dans une colonne spécifique intitulée VSI/Réserve (que la réserve soit stockée chez le producteur ou chez le négociant pour le compte du producteur).

Pour vous aider dans votre démarche vous pouvez nous joindre aux numéros suivants : 03.80.25.00.25 / 03.80.25.00.26 / 03.80.25.00.28 4 lignes supplémentaires seront actives à partir du 19 novembre 2020 06.23.54.54.70 / 06.26.83.84.67 / 07.50.18.22.56 / 06.40.66.95.81

Des permanences pour vous guider sont organisées dans le vignoble et seulement sur rendez-vous, pour connaître les permanences: [cliquez](http://cavb.fr/wp-content/uploads/2019/11/calendrier-permanences-2020.pdf) ici!

#### Quelques exemples de déclaration de récolte :

#### Exemple 1:

Un viticulteur vend 100 % de sa récolte sous DAP à un négociant. Mais il a un rendement > 72 hl / ha, ce qui génère un volume de réserve. **Il indiquera le volume de vente en ligne 6 à concurrence des 72 premiers hl et le volume de réserve correspondant en ligne 9, 10 et 15 et les lies concernant la réserve en ligne 16.**

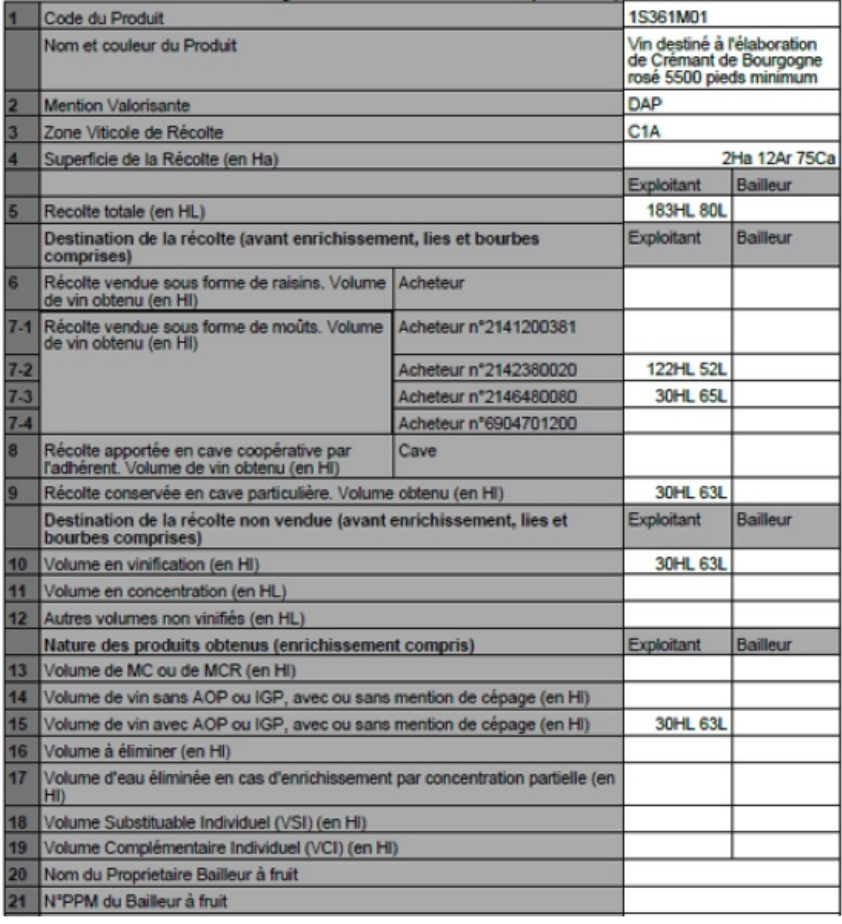

#### Exemple 2:

Un viticulteur produit un rendement sous DAP avec réserve en cave particulière et il vend une partie de sa récolte en raisin et moût. **Le viticulteur indiquera le volume vendu au négoce dans la limite des 72 hl / ha. le volume qu'il vinifie en cave (ou donné pour éllaboration à façon) est déclaré en ligne 9, 10 et 15 avec la part de réserve produite sur l'ensemble de la production.**

### Exemple 3:

Une partie de la récolte sous DAP est vendue en moût et une autre partie est confiée en prestation à façon. **Le viticulteur indiquera le volume vendu au négoce dans la limite des 72 hl / ha. Le surplus est du vin de réserve déclaré en lignes 9, 10 et 15 avec le volume de la prestation à façon + lies correspondantes de la réserve et de la façon en ligne 16.**

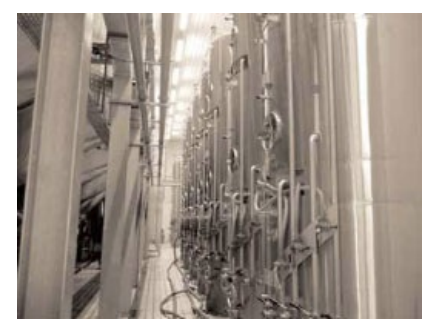

# **Déclaration de revendication (DREV)**

Préalablement il est rappelé que tout opérateur qui souhaite commercialiser en raisins, moûts et/ou vinifier, élever ou conditionner un vin revendiquant une AOC doit faire l'objet d'une habiitation

préalablement à toute activité et tout dépôt de déclaration de revendication (DREV).

Vous devez également déposer votre déclaration de revendication (DREV) avant le 10 décembre. Comme évoqué précédemment, vous la générez directement sur le logiciel [http://www.innov-bourgogne.fr](http://www.innov-bourgogne.fr/)

Récupération des données de la DR:

- Le lendemain du dépôt de votre DR sur douanes, vous pourrez charger les données de celle-ci depuis innov-bourgogne.fr pour faire votre DREV: vous aurez simplement à cliquer sur "Récupération DR Prodouanes".
- Si vous souhaitez faire votre DREV immédiatement après votre DR

douanes: déposez votre DR puis exportez-la en enregistrant le fichier en format .xlsx; vous pourrez ainsi l'importer dans [innov-bourgogne.fr](http://innov-bourgogne.fr/) (Import Excel).

La DREV correspond au volume de vin commercialisable sous appellation d'origine stocké en cave. Pour ceux qui vinifient leur vin de base, vous indiquerez le volume de vin de base. Si vous avez réalisé de la réserve, vous préciserez ce volume dans la colonne intitulée « VSI/Réserve ».

Pour ceux qui ont vendu du raisin et/ou du moût à un négociant, il n'y a donc pas de volume de vin à revendiquer dans la DREV. MAIS, le volume de la réserve appartenant toujours au viticulteur, ce volume de vin de réserve doit être précisé dans la DREV dans la colonne « VSI / Réserve », même si le vin de réserve est stocké chez le négociant pour le compte du viticulteur.

Génération de la DREV:

- 1. Connectez-vous à [www.innov-bourgogne.fr](http://www.innov-bourgogne.fr/)
- 2. Récupérez / importez votre DR: les volumes seront automatiquement affectés dans les différentes colonnes de la DREV (volume revendiqué, DRA...).
- 3. Bien ventilez le volume de la réserve dans la colonne intitulée "VSI/ Réserve".
- 4. Après vérification, déposez votre DREV. cette action déclenche une notification à l'UPECB / CAVB qui procèdera à la validation de la votre DREV.

Exemples:

IEMANT DE BOURGOGNE 2020<br>I destiné à l'élaboration de Crémant de Bourgogne rosé DAP

- Exemple 1: Un viticulteur vend 100% de sa récolte sous DAP à un négociant. Mais il a un rendement >72hl/ha, ce qui génère un volume réserve. Il indiquera uniquement le volume réserve en col 11– VOLUME RESERVE/VSI, même si le vin de réserve est stocké chez le négociant pour le compte du viticulteur. (Obligation de modifier la col 7-1 sur la ligne de la DREV mettre 0)
- Exemple 2: Le viticulteur produit un rendement sous DAP et il vend une partie de sa récolte en raisin. Le viticulteur indiquera le volume qu'il vinifie en cave en colonne 7-1. Le viticulteur a produit en dessous des 72 hl/ ha, il n'y a donc pas de réserve (rien en colonne 11 RESERVE/VSI).
- Exemple 3: Le viticulteur vend une partie de la récolte sous DAP en moût (dans la limite des 72hl/ha) et une autre partie est confiée en prestation à façon. Le surplus est du vin de réserve. Le viticulteur indiquera le volume confié en prestation en colonne 7-1 et indiquera la réserve en colonne 11 (RESERVE/VSI).

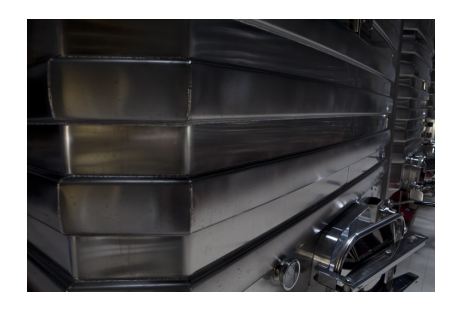

# **Réserve interprofessionnelle**

La réserve interprofessionnelle est un outil de gestion collectif de l'appellation sous l'autorité de l'Interprofession. Mise en oeuvre en 2008, l'UPECB a développé la mise en oeuvre d'une réserve encadrée par un avenant aux accords

interprofessionnels étendus du BIVB, donnant au texte une portée réglementaire (arrêté signé par le ministère de tutelle et publié au Journal Officiel de la République).

Un livret explicatif ci-joint présente les principes et le mode de fonctionnement. Un contrat type est mis à disposition.

**Pour rappel: les vins de réserve de la récolte 2019 sont bloqués.**

Livret expliatif [Réserve:](http://extranet.cremantbourgogne.fr/declarations-obligatoires/reserve-interprofessionnelle_31.htm) cliquez ici

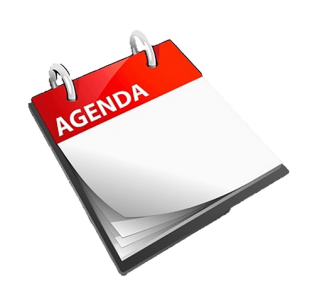

### **Agenda**

3 novembre: Groupe projet Export 4 & 5 novembre: Voyage de presse 10 novembre: Commission communication UPECB

12 novembre: Conseil d'Administration GJB 13 novembre: Dégustation contrôle produit 26 novembre: Conseil d'Administration UPECB

[Extranet](http://extranet.cremantbourgogne.fr/) UPECB

Crédit photo: UPECB / T. Gaudillère

© 2020 UPECB

Cet e-mail a été envoyé à {{ contact.EMAIL }} Vous avez reçu cet email car vous vous êtes inscrit sur UPECB.

Se [désinscrire](file:///var/www/html/public/public/theme/version4/generated/%7B%7B%20unsubscribe%20%7D%7D)